## 강원대학교 GTQi & GTQ자격취득 (일러스트 & 포토샵) 커리큘럼 (안)

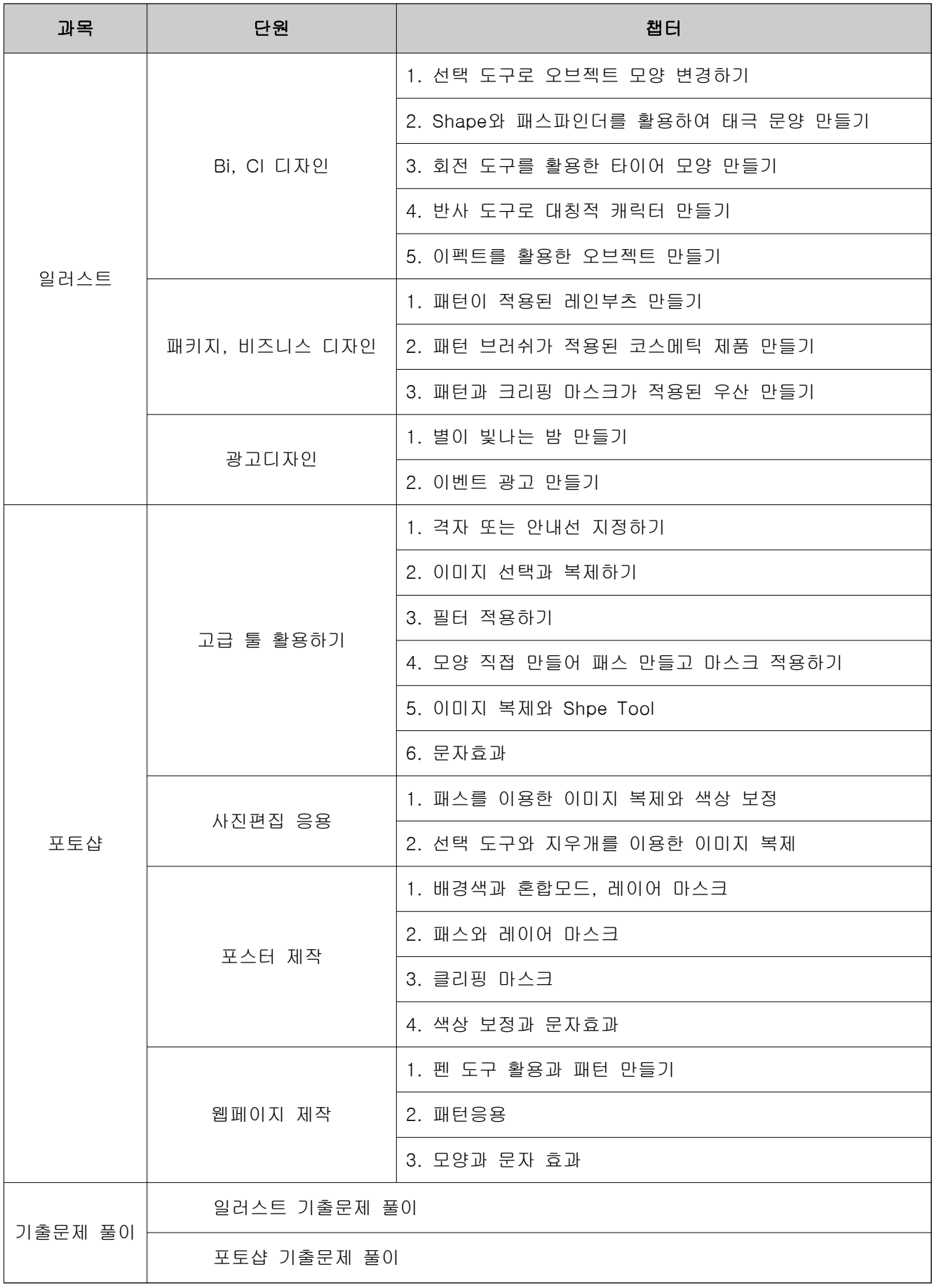